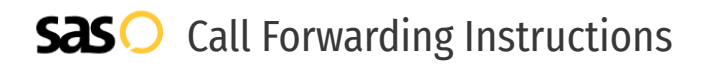

## Lightspeed Voice **Call Forwarding.** Everything You **Need to Know.**

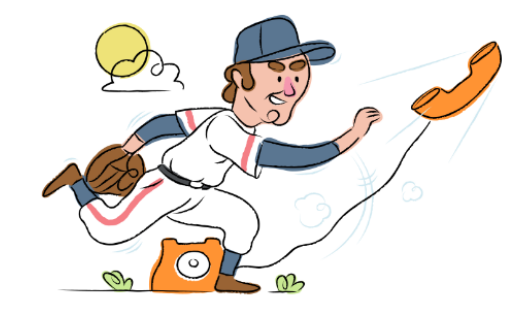

## **How do I turn on call forwarding on a Lightspeed Voice phone?**

Lightspeed Voice provides telecommunication services, and offers various calling features. To set up these features, you must contact Lightspeed Voice directly.

### **1. Get started**

Start by forwarding your calls to SAS.

#### **2. Check it**

Call your business from another phone to ensure you're forwarded.

#### **3. Have issues**

Call your forward number directly to check if the line is working, and try to forward your calls again.

#### **4. We're here**

Call 866-688-8912 or visit [www.specialtyansweringservice.net](http://www.specialtyansweringservice.net)

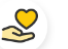

#### **Hello**

Call forwarding is how you get your businesses telephone calls to SAS

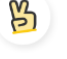

#### **Easy**

No installation necessary - call forwarding is probably already active on your line

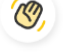

#### **Goodbye**

Cancel call forwarding when you're ready to answer your own calls again

# Lightspeed Voice **Call Forwarding FAQs.**

- **How can I get in touch with Lightspeed Voice?** ② You can reach Lightspeed Voice via phone or email.
- **What is Lightspeed Voice's phone number?** ಌ You can call Lightspeed Voice by dialing (877) 978-6423.
- **What is Lightspeed Voice's email address?** ② You can email Lightspeed Voice at help@lightspeedvoice.com.
- **What is Lightspeed Voice's website?** ℗ https://www.lightspeedvoice.com/products-connect

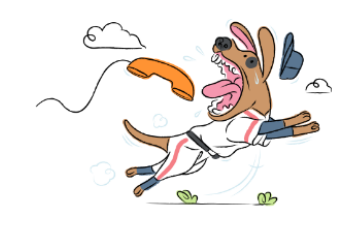